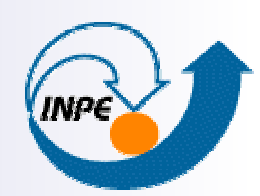

MINISTÉRIO DA CIÊNCIA E TECNOLOGII INSTITUTO NACIONAL DE PESQUISAS ESPACIAIS

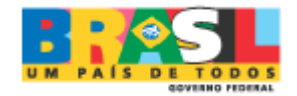

# **TerraLib: The Architecture of an Open Source GIS Library**

Lúbia Vinhas Time TerraLibINPE / Divisão de Processamento de Imagens http://www.dpi.inpe.br

Fórum Internacional Software Livre, Porto Alegre, Junho de 200 4

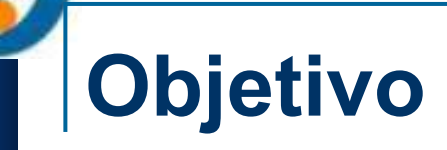

- p. Apresentar uma experiência de *design*, geração e disseminação de tecnologia de informação, que maximiza o uso de software livre.
- $\mathbb{R}^2$  Área de aplicação: Geoprocessamento  $\Box$ Grande potencial de impacto em políticas públicas.
- p. Histórico de continuidade
	- 30 anos de desenvolvimento de tecnologia
	- $\Box$ Estratégia de sobrevivência em ambientes mutáveis

## **Geoprocessamento e os Problemas Brasileiros**

#### $\mathbb{R}^2$ Ambiente

- □ Qual a extensão e as causas do desmatamento da Amazonia ?
- $\mathbb{R}^2$ ■ Ordenamento Territorial
	- □ Quais as áreas mais vulneráveis à ocupação humana?
- Políticas Públicas
	- □ Onde está a exclusão social no Brasil?
- **Saúde** 
	- □ Que regiões estão mais vulneráveis à ocorrência de dengue?
- Cadastro Urbano
	- Como atualizar as informações dos cadastros metropolitanos?
- Segurança Pública
	- □ Quais as regiões com maior ocorrências criminais na cidade?

## **Histórico da Atuação do INPE**

 $\mathbb{R}^2$ 1973

□ Início da recepção de imagens de satélite (LANDSAT-1)

#### 1974

- Compra do sistema de processamento de imagens IMAGE-100
	- US\$ 1 milhão (PDP-11/45, placa gráfica de 512 x 512 x 5 bandas).
- 1974 1982
	- Formação e capacitação da equipe
	- □ Desenvolvimento de software

#### $\mathbb{R}^2$ 1982

- □ EMBRAPA: pedido de compra de sistema ERMAN-2/IBM (US\$ 600 mil)
- SEI: solicitação ao INPE para desenvolvimento de tecnologia nacional

## **Histórico da Atuação do INPE**

#### p. 1982

 $\Box$ Início do projeto SITIM – Sistema de Tratamento de Imagens

■ Processamento de imagens LANDSAT

#### p. 1984

 $\Box$ Criação da DPI – Divisão de Processamento de Imagens

- $\Box$  Início do projeto SGI – Sistema de Informação Geográfica
	- Tratamento de mapas e modelos numéricos de terreno

#### $\mathbb{R}^2$ 1984-1992

- $\Box$ Desenvolvimento e industrializ ação de placas gráficas
- □ □ Implantação do SITIM/SGI em 200 laboratórios no Brasil
	- Ambiente DOS (PC + placas gráficas nacionais)

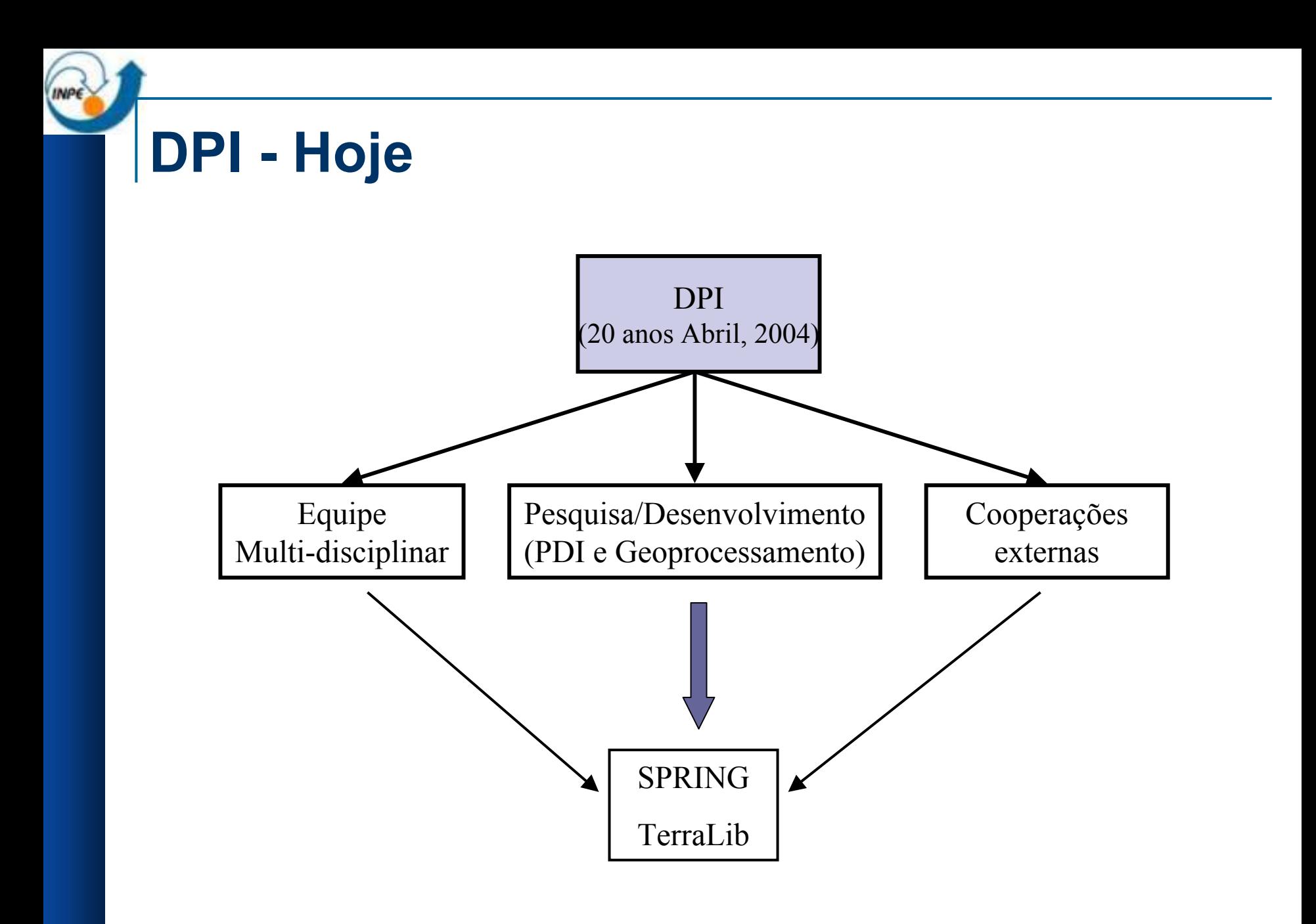

# **SPRING**

- $\mathbf{r}$  Software para processamento de imagens e de geoinformação
	- $\Box$ 250 algoritmos (600.000 LOC C++)
	- $\Box$  <http://www.dpi.inpe.br/spring> (40.000 cadastros)

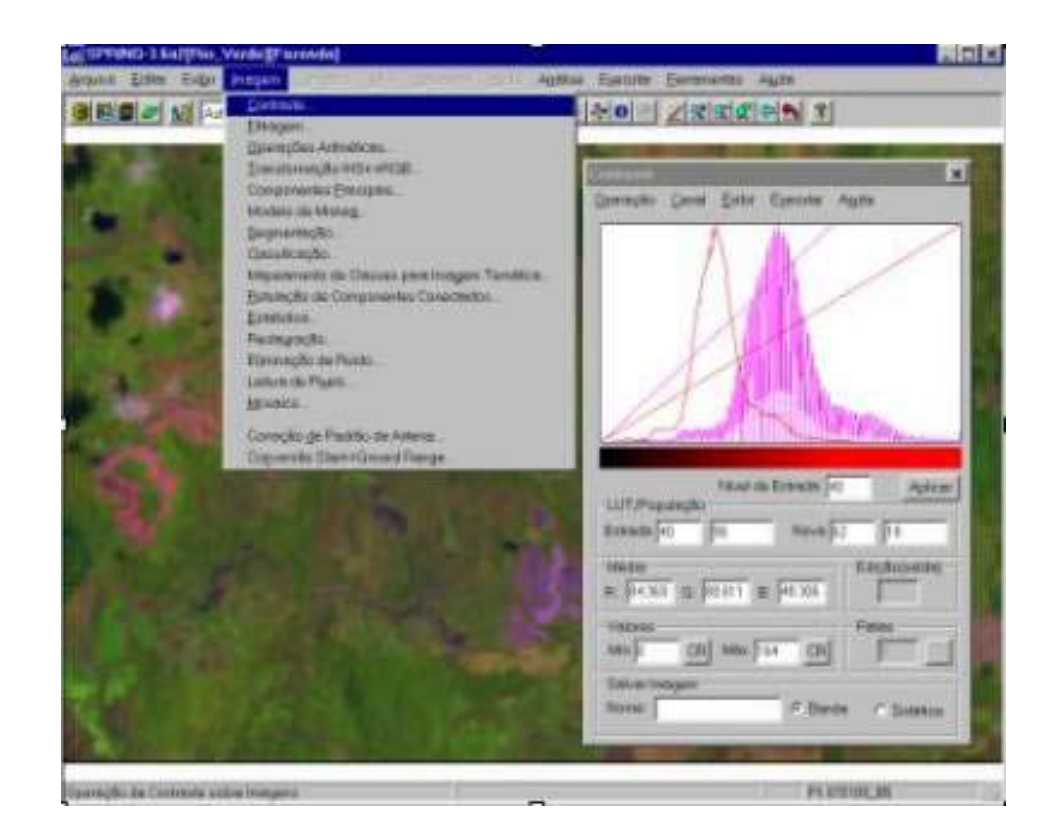

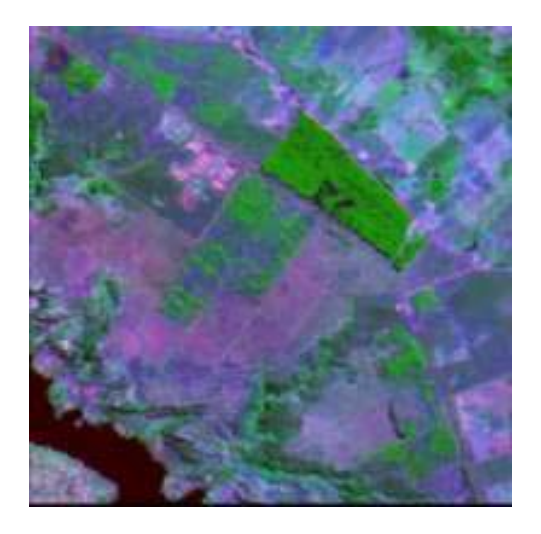

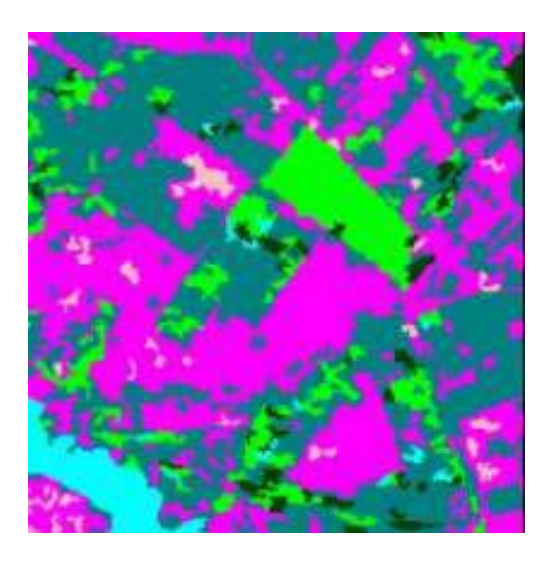

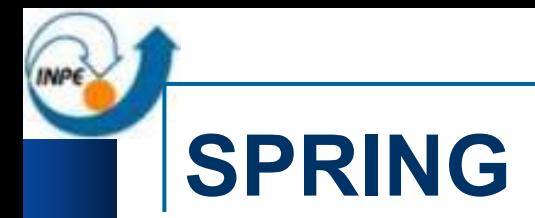

#### **Evolução da Família SPRING (Próximos 3 anos) Evolução da Família SPRING (Próximos 3 anos)**

- 2003 SPRING 4.0
- 2004 SPRING 4.1 4.2
- 2005 SPRING 4.3 4.4 4.5
- 2006 SPRING 5.0
- 2007 SPRING 6.0

#### **Usuários do SPRING**

**Abril 2004 - 40000 dowloads**

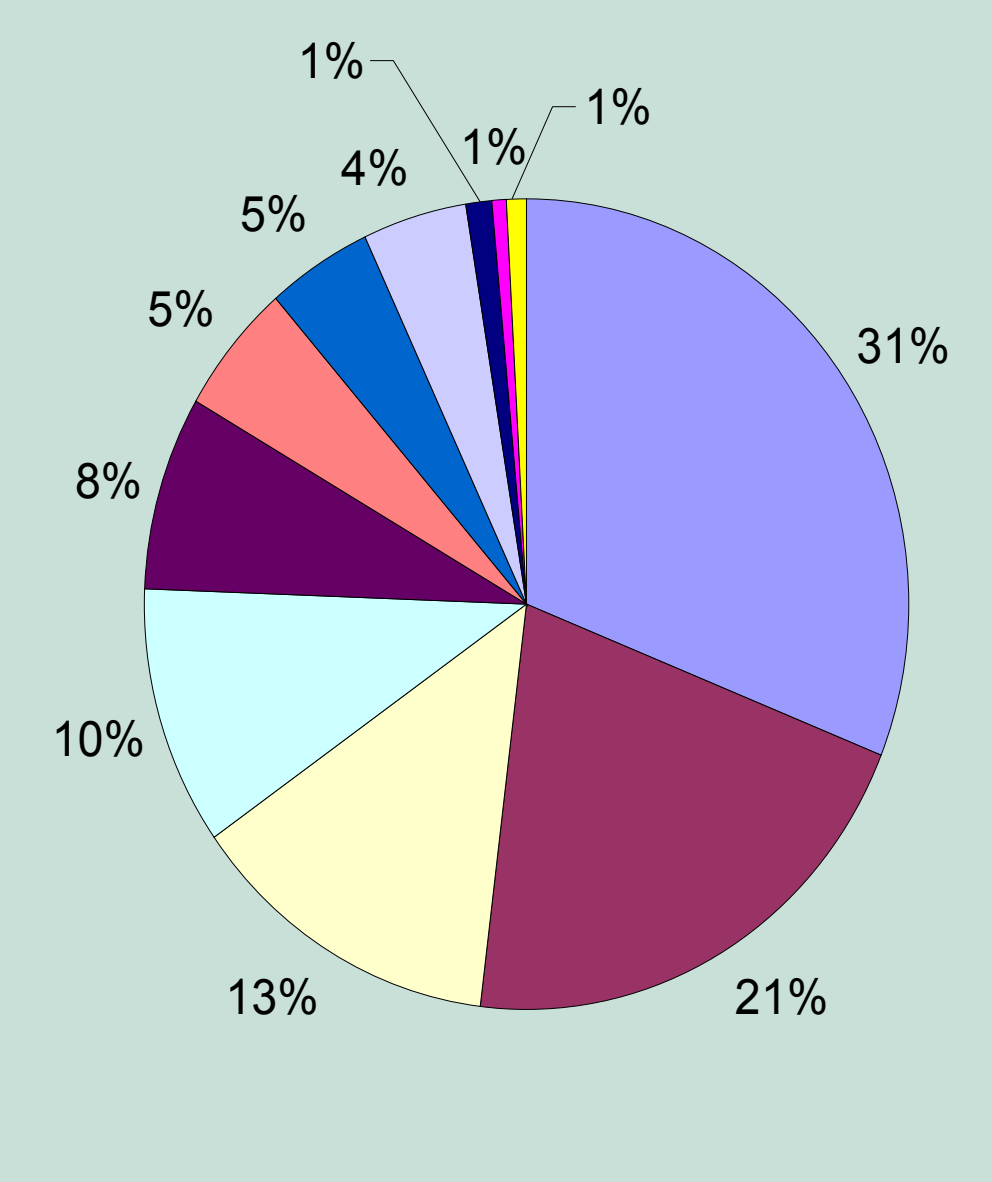

■ Pesquisa e Pós-Graduação

**Ensino de Graduação** 

Empresa de Serviços

Empresa - projetos internos

**Ensino Secundário** 

Governo Federal

**Prefeitura** 

□ Secretaria Estadual

Organismo Internacional

**DONG** 

**□ Outros** 

### **TerraLib**

- F. Biblioteca para construção de aplicações geográficas
	- http://www.dpi.inpe.br/terralib

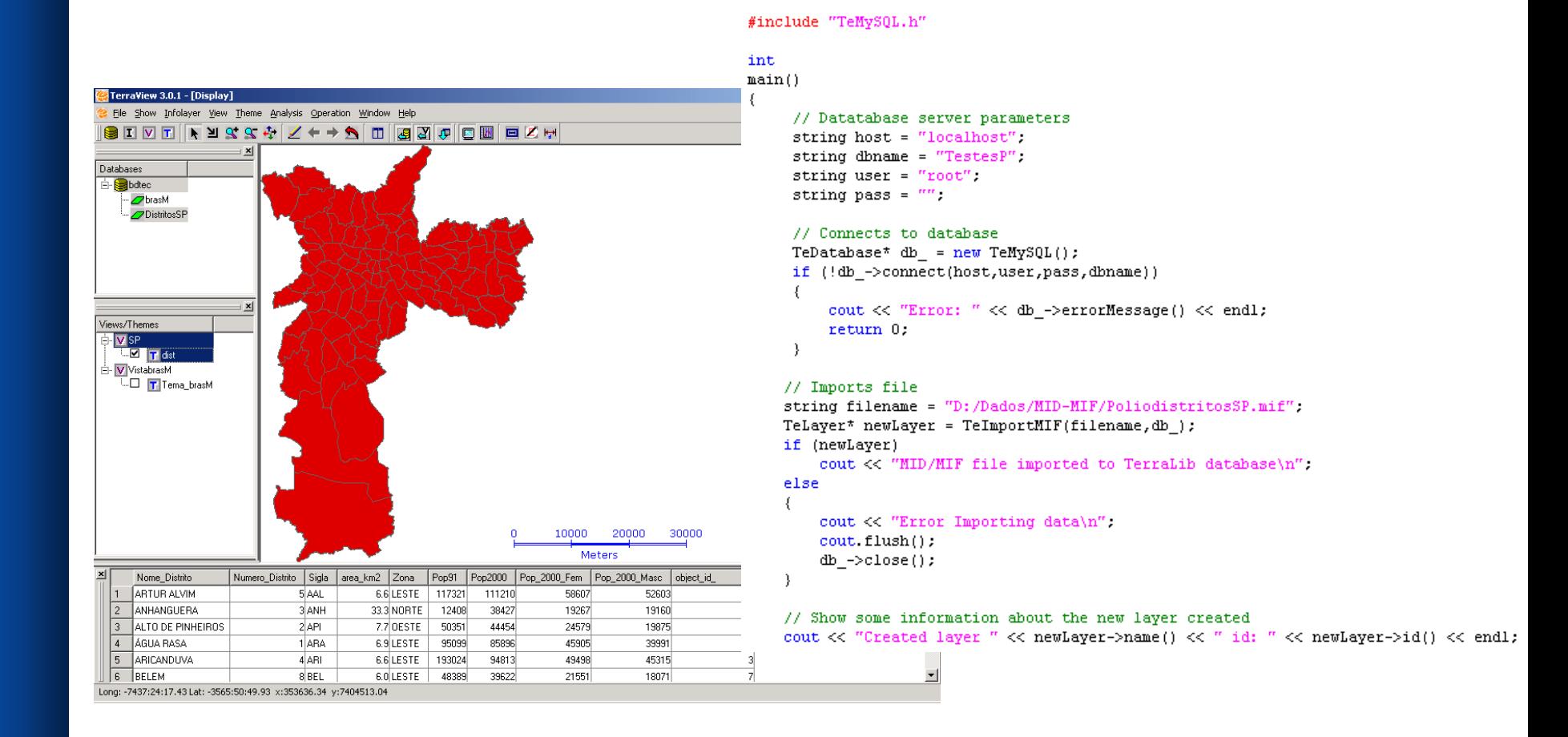

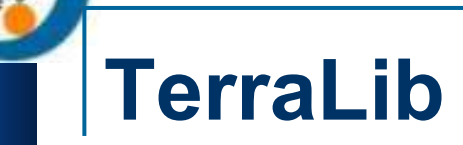

#### **Histórico Histórico**

- •• 2001 – Discussões sobre a necessidade da biblioteca
- •• 2002 – Lançada a versão 1.0
- •2003 – Lançada a versão 2.0
- •• 2004 – Lançada a versão 3.0

#### **TerraLib**

- p. Biblioteca de software livre para GIS
	- $\Box$ Coleção de funções de software
	- □ Pode ser combinado para gerar programas executáveis
- $\mathbb{R}^2$ GNU Lesser General Public License
- $\mathbb{R}^2$ Desenvolvimento pelo INPE e parceiros
- $\mathbb{R}^2$ Disponível via Web [www.dpi.inpe.br/terralib](http://www.dpi.inpe.br/terralib)
- $\mathbb{R}^2$ Usuários acessam diretamente o repositório CVS
- $\mathbb{R}^2$ Suporte via e-mail
- $\mathbb{R}^2$ Escrita em C++
- $\mathbb{R}^2$ Compilada em multi-plataforma
- Uso de outras bibliotecas livres

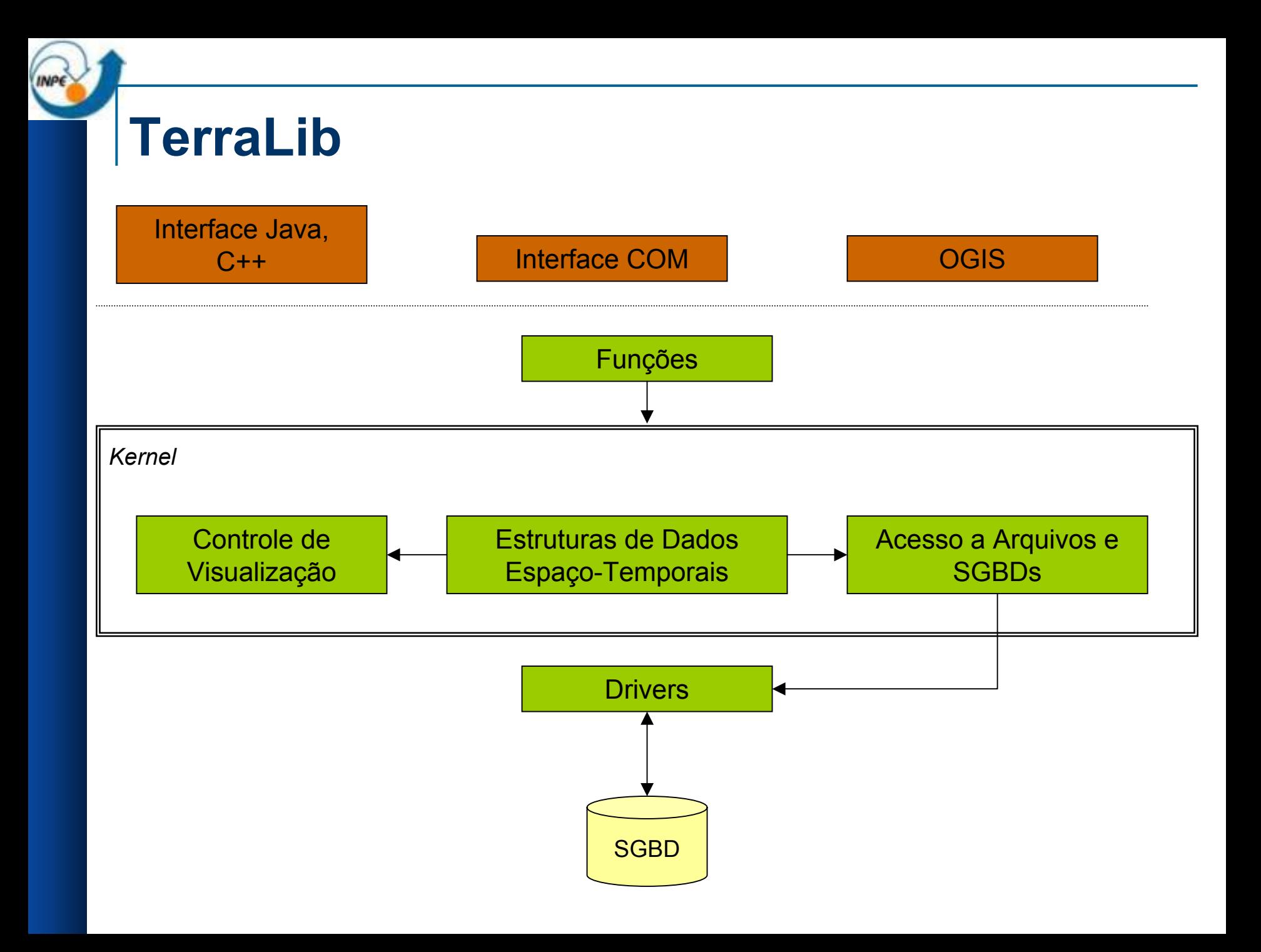

#### **Kernel**

- Estruturas de dados espaço-temporais
- p. Suporte a projeções cartográficas
- p. Operadores topológicos e direcionais
- p. API para acesso a uma base de dados TerraLib
- Controle de visualização
- DPI é responsável por prover um Kernel estável, incorporando modificações e correções recomendadas por seus parceiros e usuários em geral

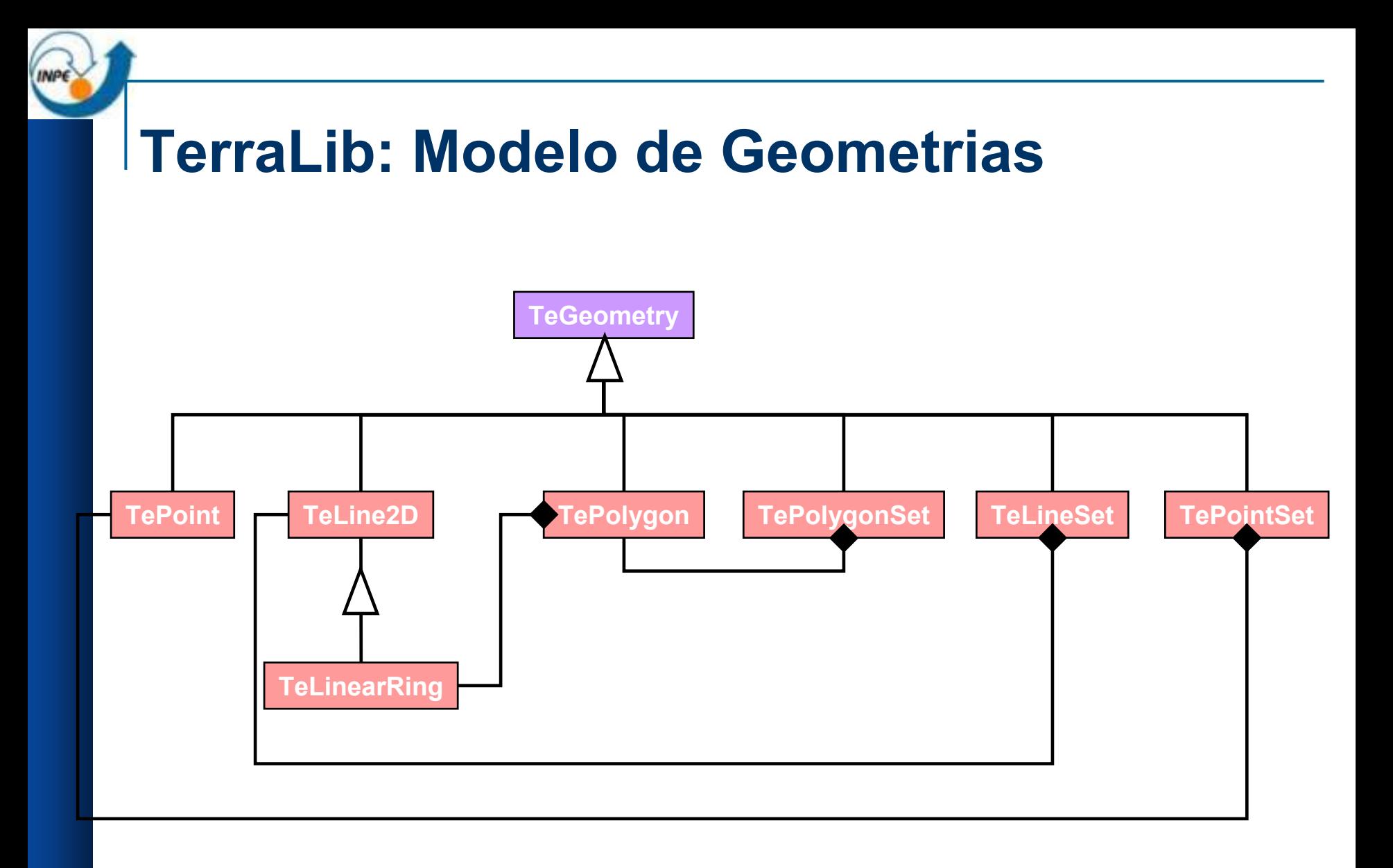

#### **TerraLib: Modelo de Geometrias**

- p. Outros tipos geométricos vetoriais presentes na TerraLib:
	- □ TeCell e TeCellSet
	- □ TeArc e TeArcSet
	- □ TeNode e TeNodeSet
	- □ TeSample e TeSampleSet
	- □ TeContourLine e TeContourLineSet
	- □ TeText e TeTextSet

#### **Armazenamento das Geometrias**

- p. ■ Nesta parte a TerraLib é ligeiramente diferente do OpenGIS:
	- Os tipos de coleção homogêneas da TerraLib (TePointSet, TeLineSet, TePolygonSet) são fragmentados em tantas linhas quantas os elementos constituintes das coleções.
	- Ou seja, em uma linha de um banco MySQL ou OracleSpatial nós teremos os elementos TePoint, TeLine2D, TePolygon
	- A união das geometrias constituintes do objeto se dá através de um campo **"object\_id"** que serve para identificar as linhas das tabelas que compõe a geometria.
	- $\Box$  Motivo:
		- Melhor DESEMPENHO nas recuperações de partes dos objetos!

#### **Dados Matriciais**

p. São vistos como um tipo de geometria que pode estar associada a um objeto geográfico

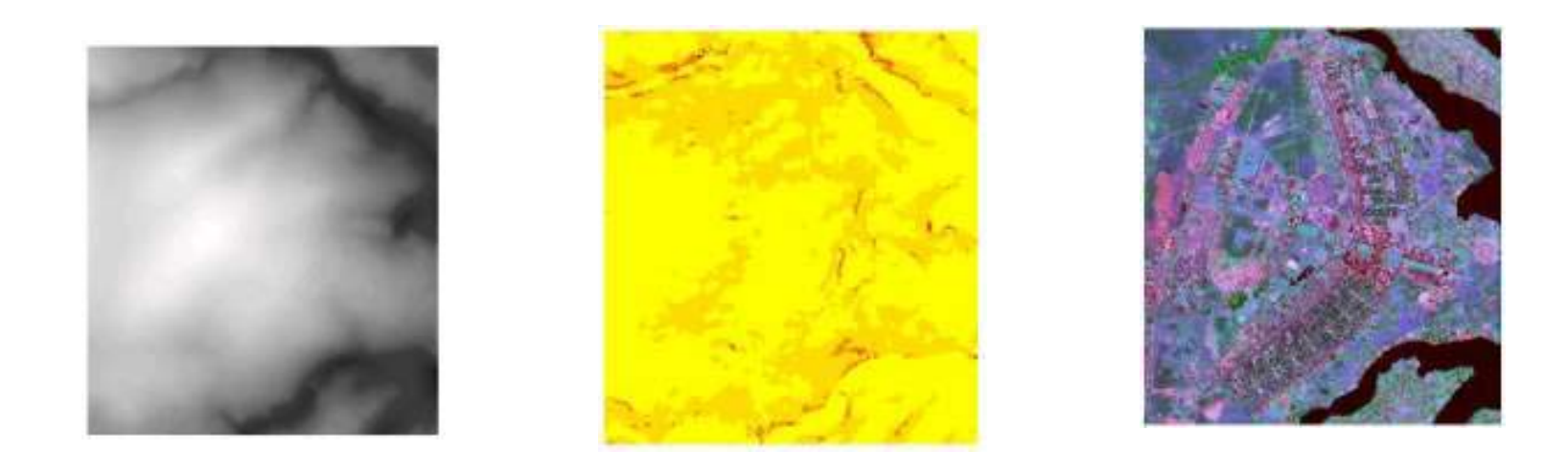

 $\mathbb{R}^2$ ■ Proposta de armazenamento : *tiling* e *multi-resolução* 

### **Outras Estruturas**

- F. TeLayer
	- $\Box$ Representa um agregador de objetos geográficos homogêneos
	- Atributos descritivos e geometrias armazenados em tabelas do banco de dados
	- $\Box$  Objetos podem ter uma característica semântica (eventos ou objetos dinâmicos)
- F. TeTheme
	- $\Box$  Representa uma seleção, por diferentes critérios, dos objetos de um layer
- T. **TeView** 
	- □ Controla a visualização conjunta de um conjunto de temas, mapeandoos para uma projeção comum
- T. TeSTObject e TeSTObjectSet: objetos em memória
- F. Esses conceitos são persistidos em um banco TerraLib

### **Metadados**

- F. **TerraLib** propõe tabelas para materializar as informações de metadado de um banco de dados geográficos:
	- □ Informações de layer
		- Tabelas de atributos e representações geométricas
	- □ Informações de tema
		- Restrições espaciais, temporais e atributo
	- $\Box$  Informações de vista
		- Quais temas, qual projeção
- T. A **TerraLib** acrescenta esses metadados porque seu modelo se propõe a ser mais que só um modelo de armazenamento
	- Pretende possibilitar que o dado no banco possa ser utilizado para análises espaço-temporais
	- A ênfase da TerraLib é também algoritmos espaço-temporais e não só em armazenamento do dado bruto

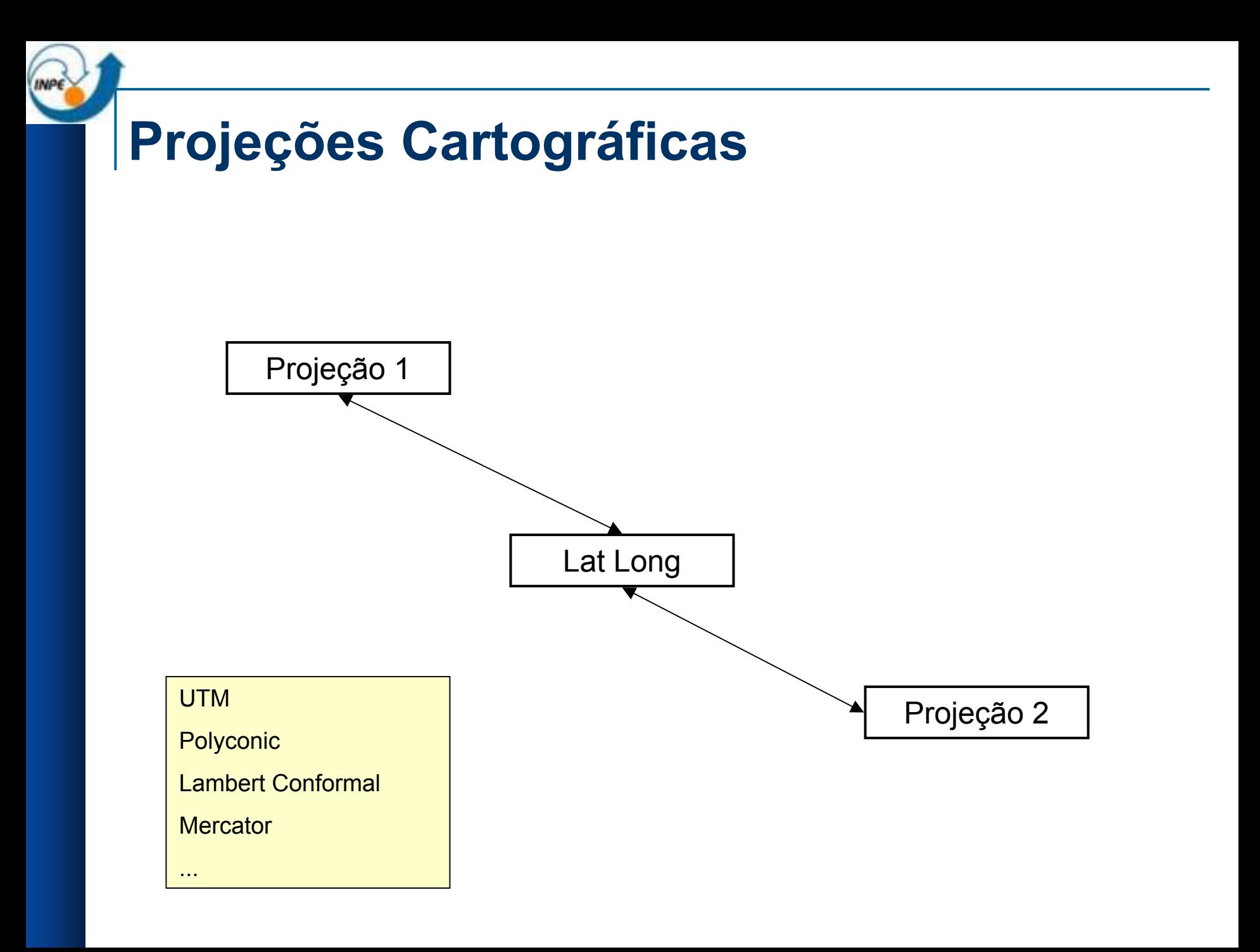

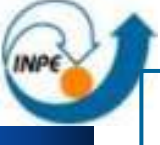

## **Operações Topológicas**

- OpenGIS recomenda a matriz 9-I DE.
- TerraLib segue a matriz 9-I DE.

 $\blacksquare$  Ex:

□ **TeOverlaps(X, Y)** ⇒ 
$$
(\dim(X^{\circ}) = \dim(Y^{\circ}) = \dim(X^{\circ} \cap Y^{\circ})) \land (X \cap Y \neq X) \land (X \cap Y \neq Y)
$$

\n□  $\text{Área/Área} \Rightarrow (X^{\circ} \cap Y^{\circ} \neq \emptyset) \land (X^{\circ} \cap Y^{\circ} \neq \emptyset) \land (X^{\circ} \cap Y^{\circ} \neq \emptyset)$ 

\n□  $\text{Linha/Linha} \Rightarrow (\dim(X^{\circ} \cap Y^{\circ}) = 1) \land (X^{\circ} \cap Y^{\circ} \neq \emptyset) \land (X^{\circ} \cap Y^{\circ} \neq \emptyset)$ 

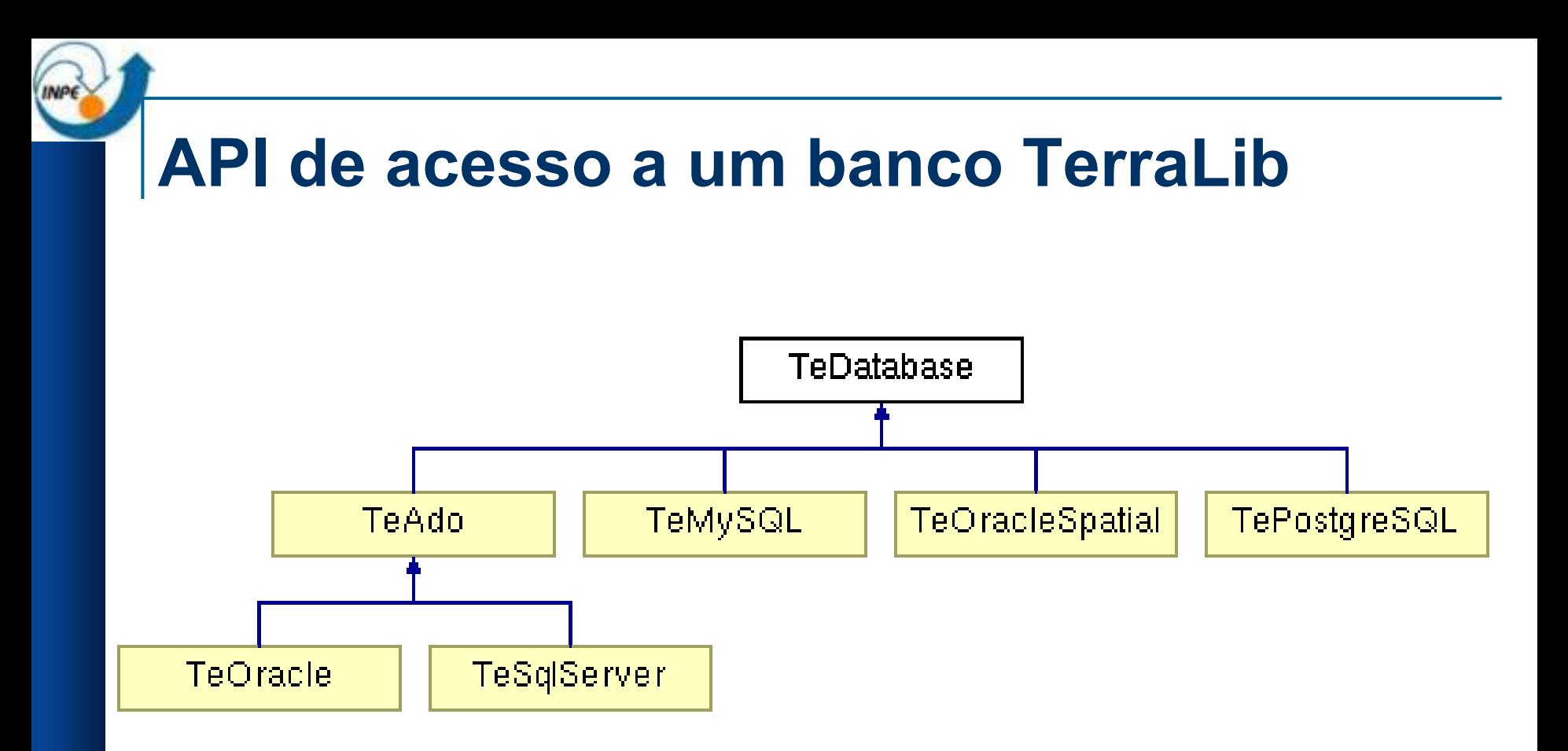

- F. Aplicações "falam" com a classe TeDatabase
- T. Drivers resolvem diferenças
- $\sim$ Requisito sobre o SGBD : capacidade de armazenar blobs
- F. Novos drivers podem ser criados

### **Conversão de Dados**

- П TerraLib fornece funções para importar/exportar dados em formatos proprietários de/para bancos TerraLib
	- $\Box$ Mapeamento de conceitos (ex: um Shapefile para um Layer)
	- $\Box$  $\Box$  Quando possível usa outras bibliotecas livres: ex. shapelib, libgeotiff, jpeglib
- P. Dados Vetoriais
	- □ Shapefile
	- MapInfo
	- □ Spring
- П Atributos descritivos
	- $\Box$  DBF
	- $\Box$  CSV
- П Dados Matriciais
	- □ Tiff
	- $\Box$ GeoTiff
	- Ra w
	- JPEG
- T. Funções usadas diretamente pelas aplicações

## **Algoritmos de Análise Espacial**

- F. Estatísticas Simples
- T. Mapa de Kernel
- T. Correlação Espacial
- F. Regionalização
- T. Agrupamentos
- T. Geocodificação de Endereços
- F. Análise Espaço-Temporal
	- □ Séries Temporais
	- □ Clustering Espaço-Temporal
- T. Modelagem Dinâmica
	- □ Espaços Celulares
- T. Modelos Hidrológicos

TerraLib procura desacoplar algoritmos de estruturas de dados Algoritmos manipulam iteradores sobre estruturas

TerraLib busca minimizar repetição de código e flexibiliz ar a aplicação de algoritmos

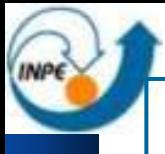

# **Padrões Utilizados**

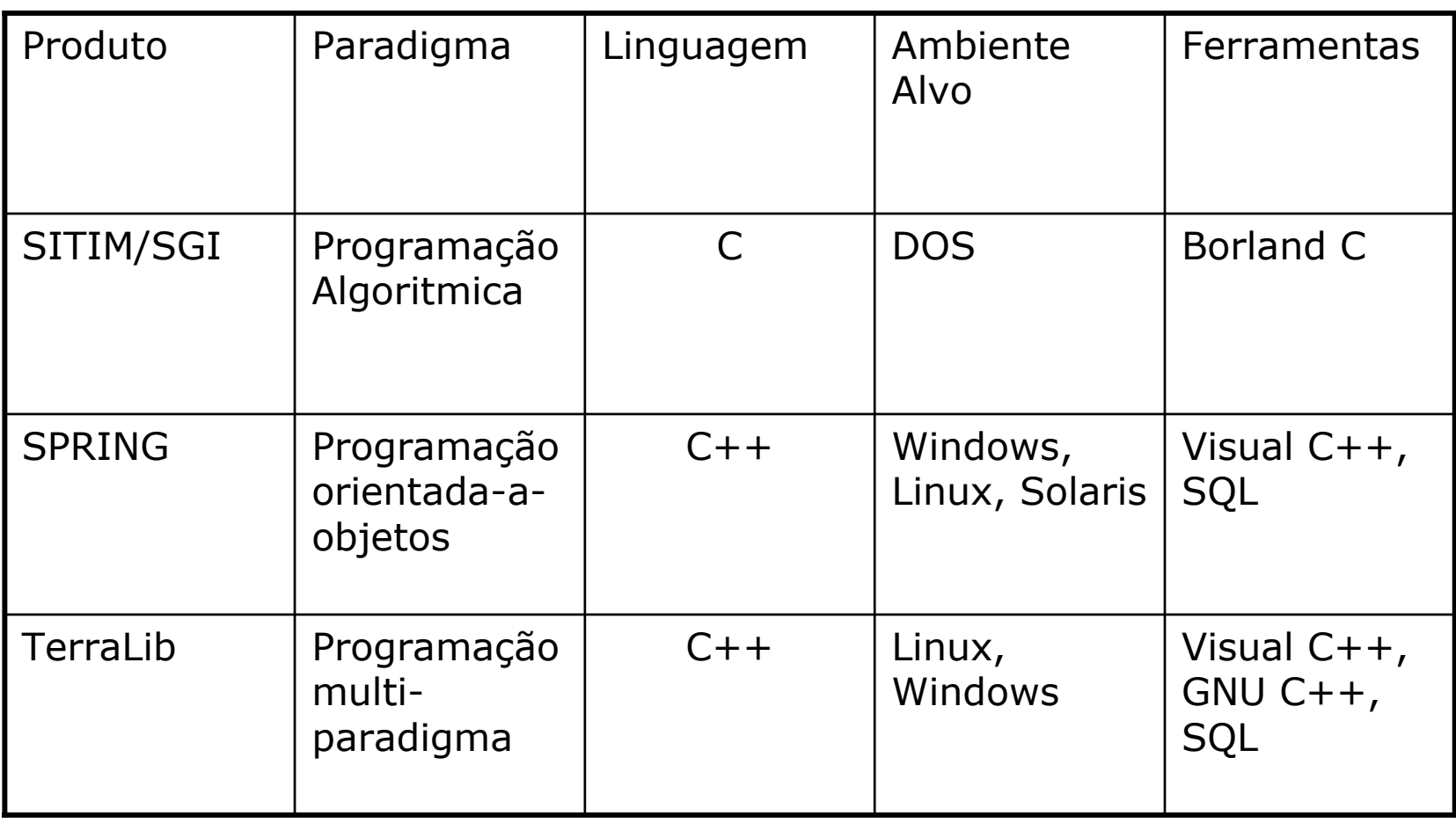

### **Aplicações com tecnologia TerraLib**

# **TerraView TerraView 3.0**

#### Produto: INPE/DPI Algoritmos Kernel – Parceria INPE/LESTE GPLRelease 14 de Release 14 de Maio, 2004 www.dpi.inpe.br/terraview

#### **TerraCrime 1.0**

Ministério da Justiça SENASP Contrato : Piloto PoA Produto: INPE/DPI e LESTE/UFMG GPL-BR

## **TerraView**

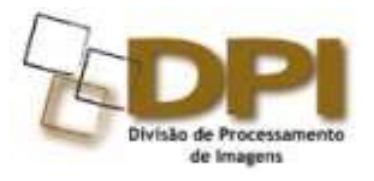

**TerraView**  $\mathcal{L}_{\mathrm{max}}$  Ambiente  $\Box$ Databases **A**  $\overline{F}$  **Saudavel** simples de SAUD AMOST EM L **Z** SAUD AMOST EM L Z SAUD\_AMOST\_EM\_L visualização SAUD\_AMOST\_EM\_L Z SAUD\_AMOST\_EM\_T SAUD\_Lugares\_pol É também disponibilizado Views/Themes  $-\Box$  T saud sitios ..□ Tridem\_drenagem como um -⊠ <mark>T</mark>ibge\_bairro  $-\Box$  T spot executávelـ⊐-T fidem\_malha\_censit  $\Box$ T fidem\_redeviaria -0 T fidem\_subpes2 Feito na DPI  $\Box$ T ibge\_vegetacao\_5M  $\Box$ -⊡ T fidem\_equipamento:  $\Box$ Tarmadilhas  $-\Box$  T coletas Exemplo $\Box$ ۵Ū. T caracteristicas\_arm  $\Box$ T imagem .☑ Tso\_armadilhas

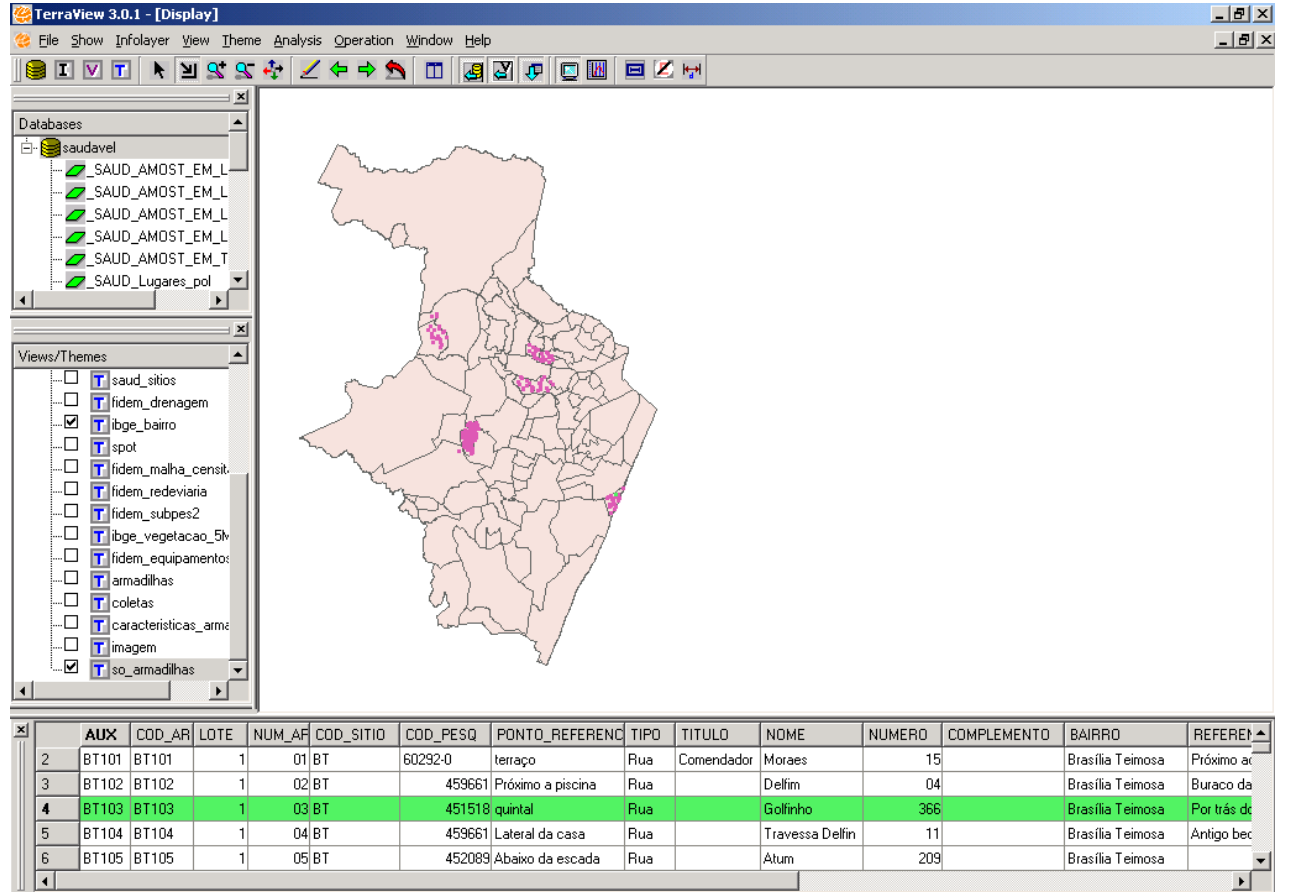

Number of Rows: 219, Pointed: 1, Queried: 0, Pointed and Queried: 0

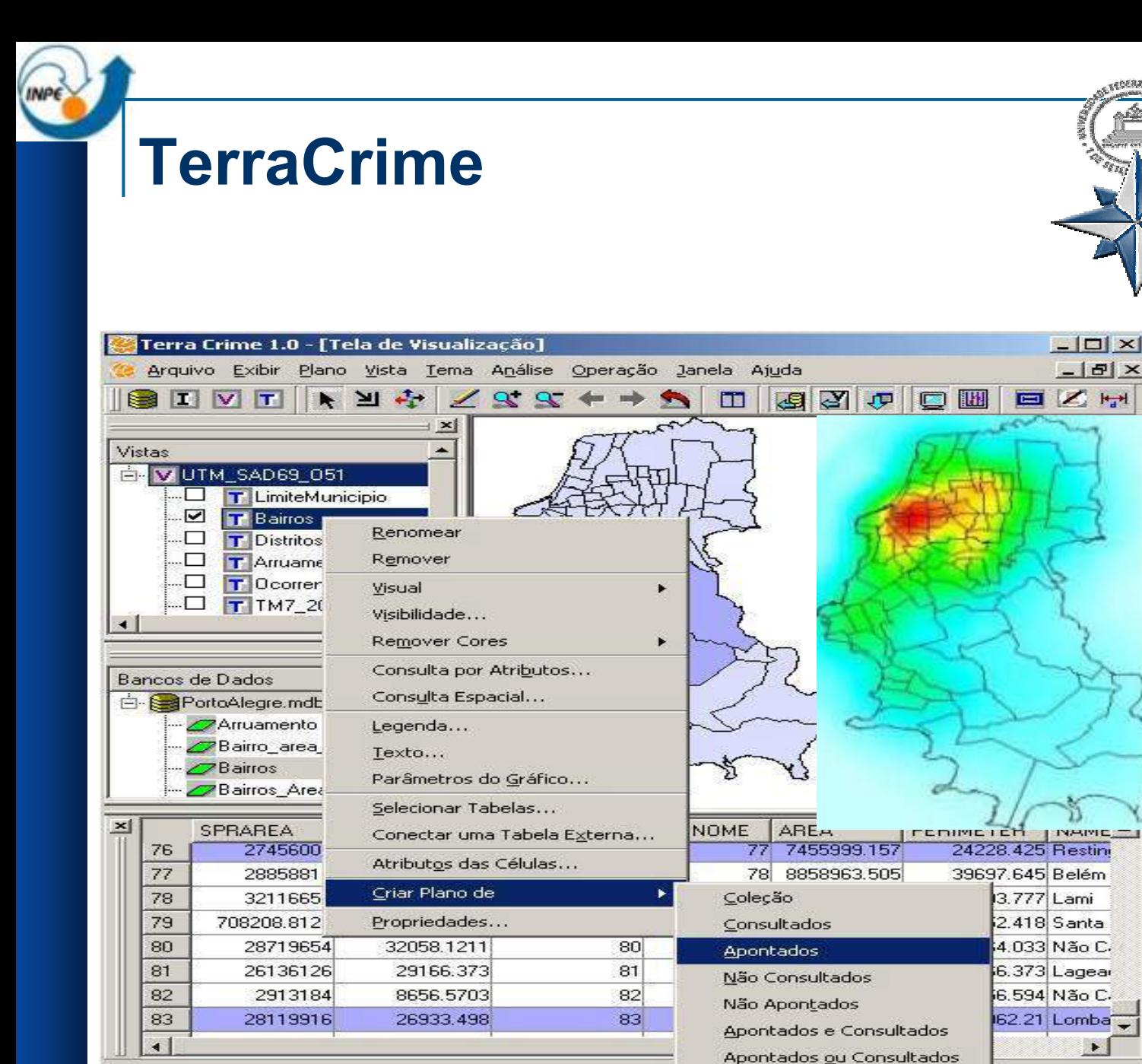

 $0.8332$ 

.EST

Long: -51:15:38.36 Lat: -30:04:20.49 x:474878.38 y:667315ures

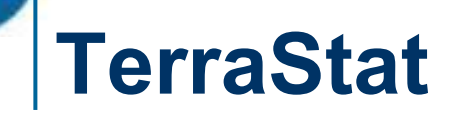

p. Biblioteca de procedimentos estatísticos espaciais avançados em C++

■ Parceria INPE/DPI e UFMG Leste

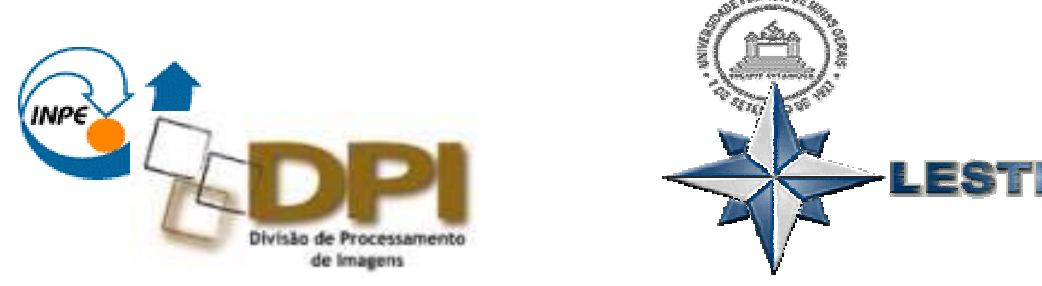

**[T](http://www.est.ufpr.br/art)erraStat** : **(Algoritmos TerraLib)** é um conjunto de algoritmos para clusters espaçotemporais através de métodos estatísticos e outras soluções, implementadas em C++ e a incoporados como *algoritmos* em TerraLib

#### **SigMun**

# FUNCATE

#### p. Funcate

- $\Box$ **www.funcate.org.br/geoprocessamento.html**
- Construção de aplicativos para atualização, consulta e navegação na base de dados georeferenciada

#### $\mathbb{R}^2$ Implementações

- São Sebastião, Ilhabela, Ubatuba, Caraguatatuba, São José dos Campos
- São Bernardo do Campo, Santos, Cachoeiro do Itapemirim
- $\Box$  Mirasol, Avaré, Feira de Santana, Estado da Bahia – Geopolis (50)

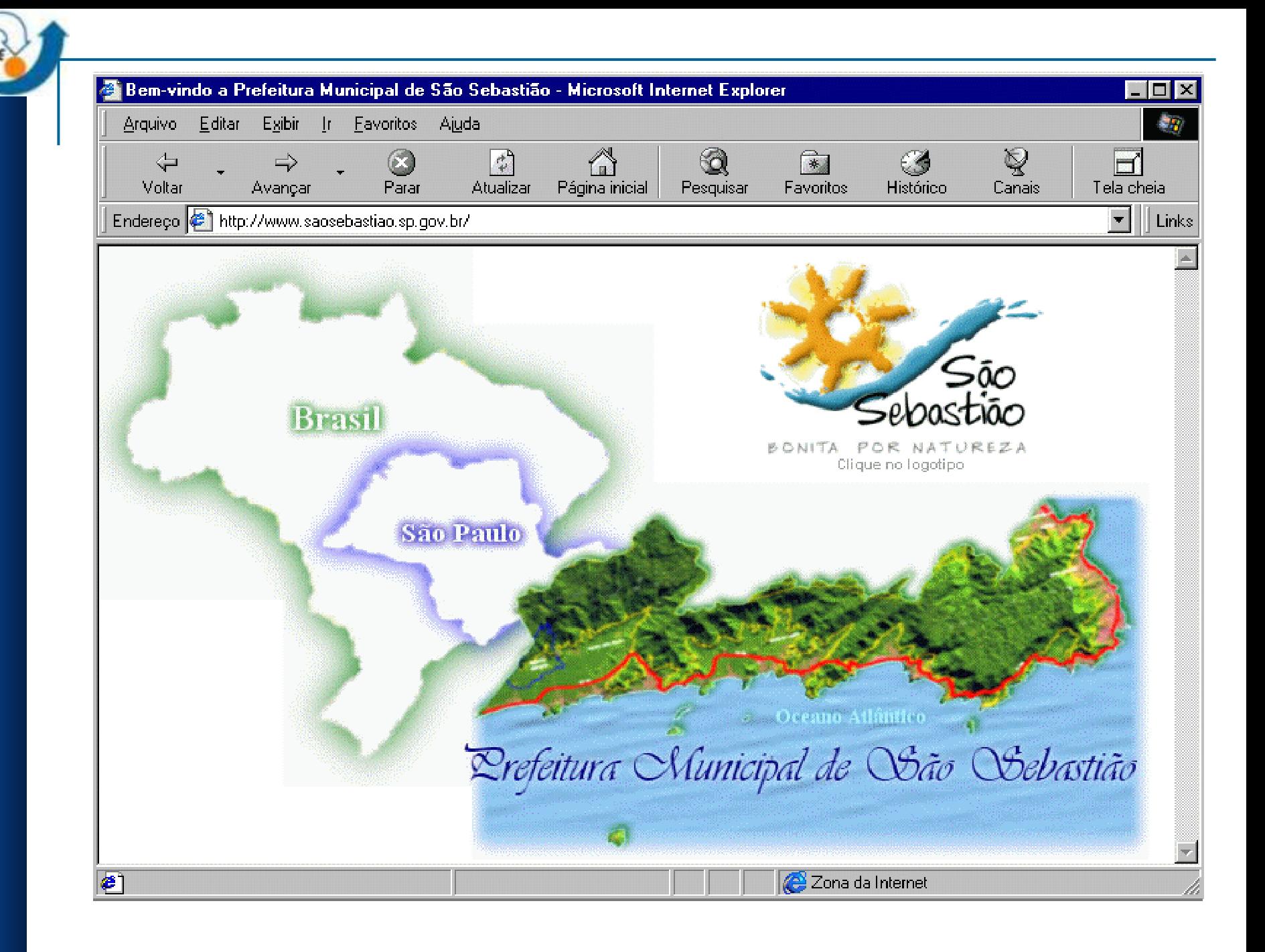

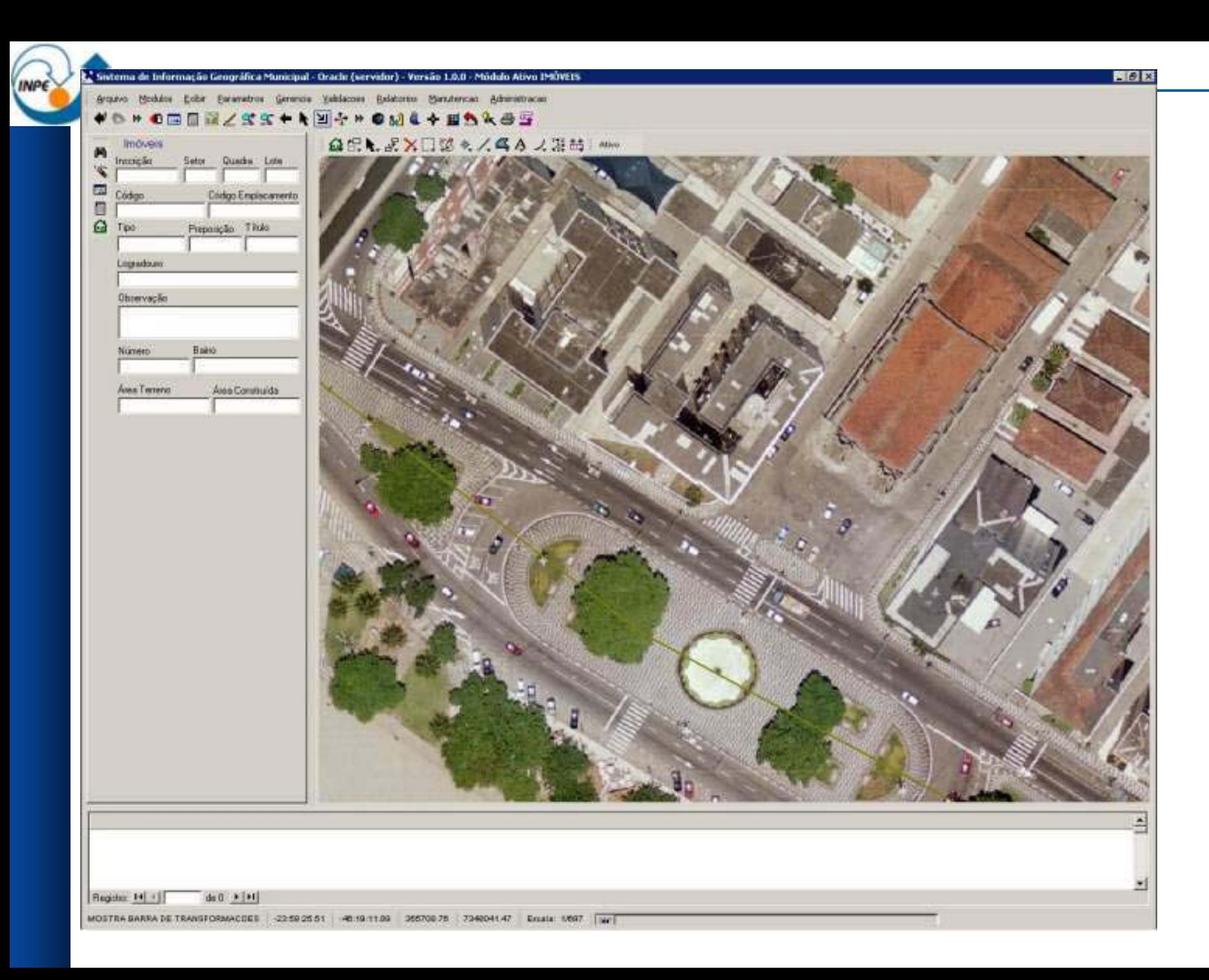

### **Tecgraf**

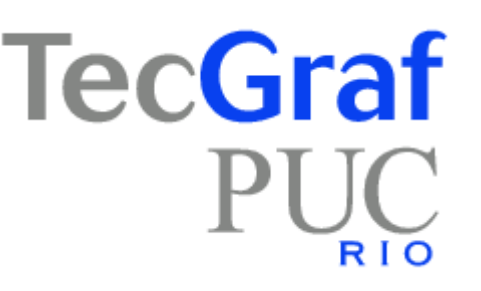

- **Parceiro estratégico**
- p. Testador e colaborador efetivo do Kernel
- p. InfoPae
	- □ Planos de emergência para refinarias
- Viewer : ferramenta de impressão e geração de cartas a partir de um banco de dados TerraLib

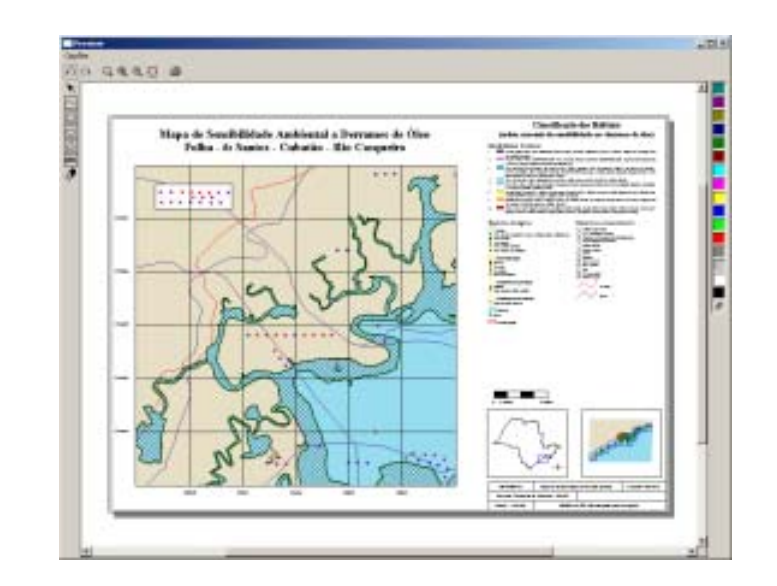

# **Projeto SAUDAVEL**

- p. Tecnologias da Informação Espacial no Apoio ao Controle Epidêmico
	- $\Box$ Experimento em andamento em Recife-PE
	- $\Box$ Alimentando um banco de dados TerraLib
	- Visualização e consulta via TerraView

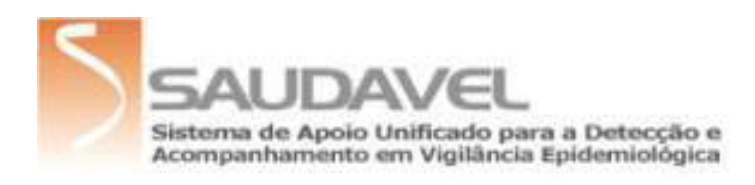

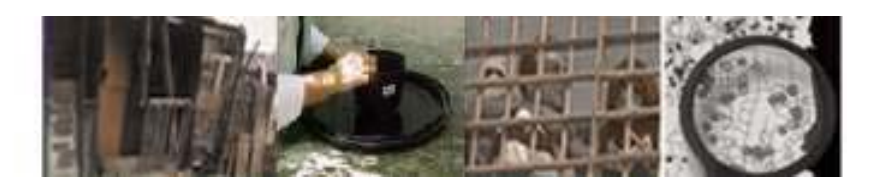

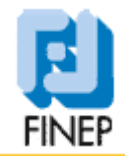

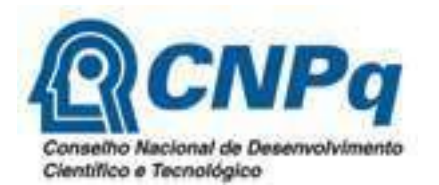

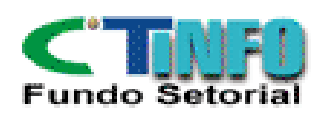

### **Integração com R: GCEA - UFPR**

- p. Grupo de Estatística Computacional e Espacial Aplicadas
	- $\Box$ <http://www.est.ufpr.br/GECEA>
	- $\Box$ □ **aRT** (API R-TerraLib) : integração entre o software <u>R</u> e TerraLib combinando informações estatísticas e geoespaciais
	- $\Box$ **myR** : biblioteca C++ para acessar funcionalidades **R**

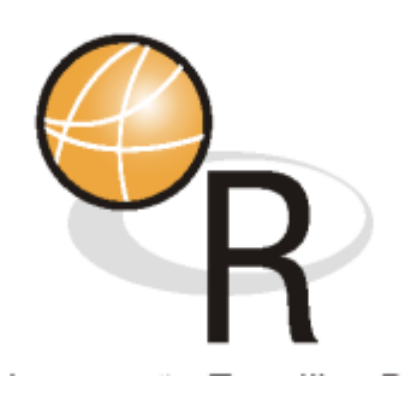

### **O Modelo "Caixa-Branca"**

#### *Resultados = Software + Metodologia + Capacitação*

- $\Box$ **Software** 
	- concentrar em aspectos inovadores e apropriados ao usuário
- $\Box$  Metodologia
	- Traduzir conceitos em procedimentos operacionais
- $\Box$  Capacitação
	- tecnologia como parte da formação de recursos humanos

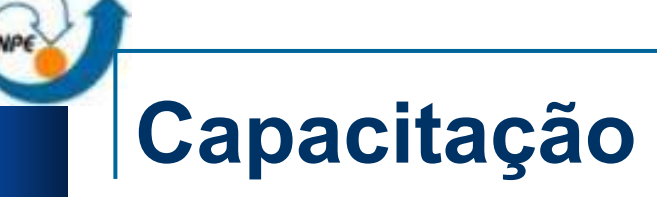

- 2004 Investimento maior em treinamento e capacitação em programação TerraLib
- p. Programando por exemplos
- p. Documentação de Código
- Curso "mais formal" para o CIGE Centro Integrado de Guerra Eletrônica (Exército Brasileiro)

#### **Interfaces**

- $\mathbb{R}^2$ Interface Java-TerraLib JNI
- $\mathbb{R}^2$  Utilização de Tecnologia COM(MS) com TerraLib  $\Box$ Interface WEB para BD TerraLib Produtos FUNCATE
- **NMS-TerraLib** 
	- □ Produto TecGraf Projeto FINEp
- $\mathbb{R}^2$  MAPSERVER – TerraLib
	- $\square$  INPE DPI (aberto a parceiros)

## **Conclusões**

- L. TerraLib e suas aplicações tem se mostrado uma experiência instrutiva quanto a desenvolvimento de software livre
- T. Parcerias são fundamentais
- T. Acreditamos que seja possível criar "cascas" que obedeçam às especificações OpenGIS naquilo que for conveniente e necessário sobre a TerraLib
- F. Serve de ambiente de desenvolvimento de soluções comerciais e ao mesmo tempo atende a necessidades da comunidade científica (dissertações, teses, etc.)

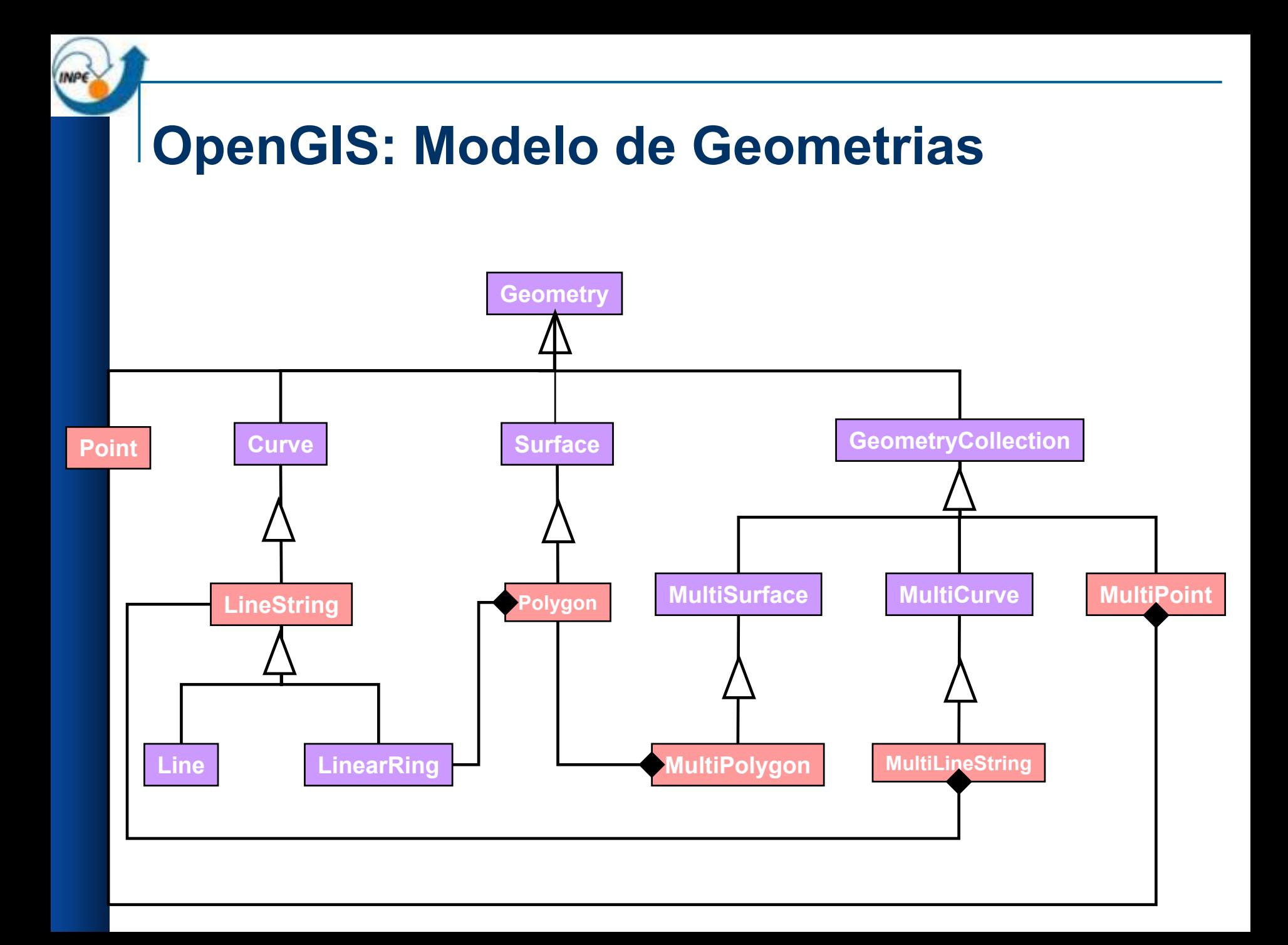

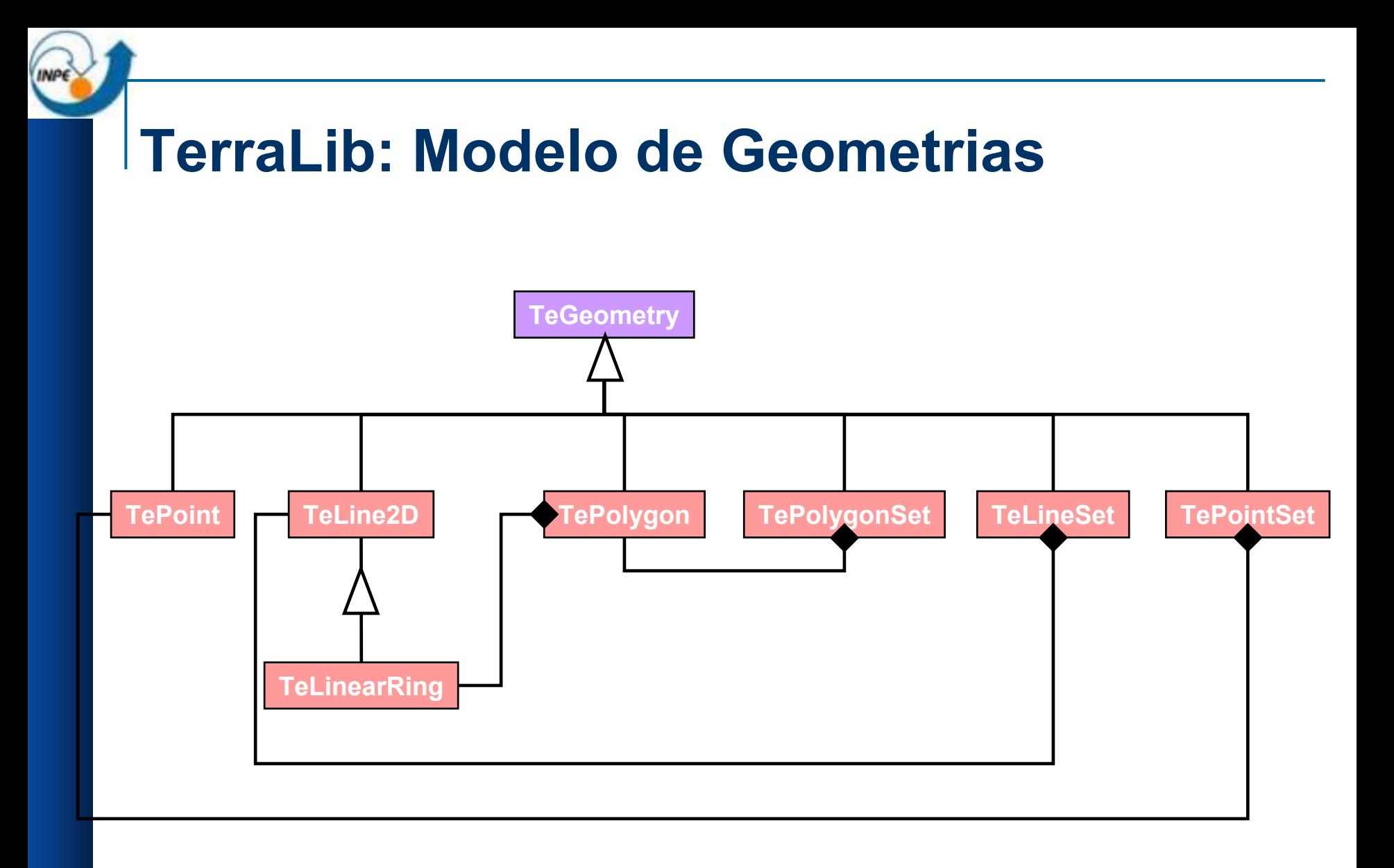

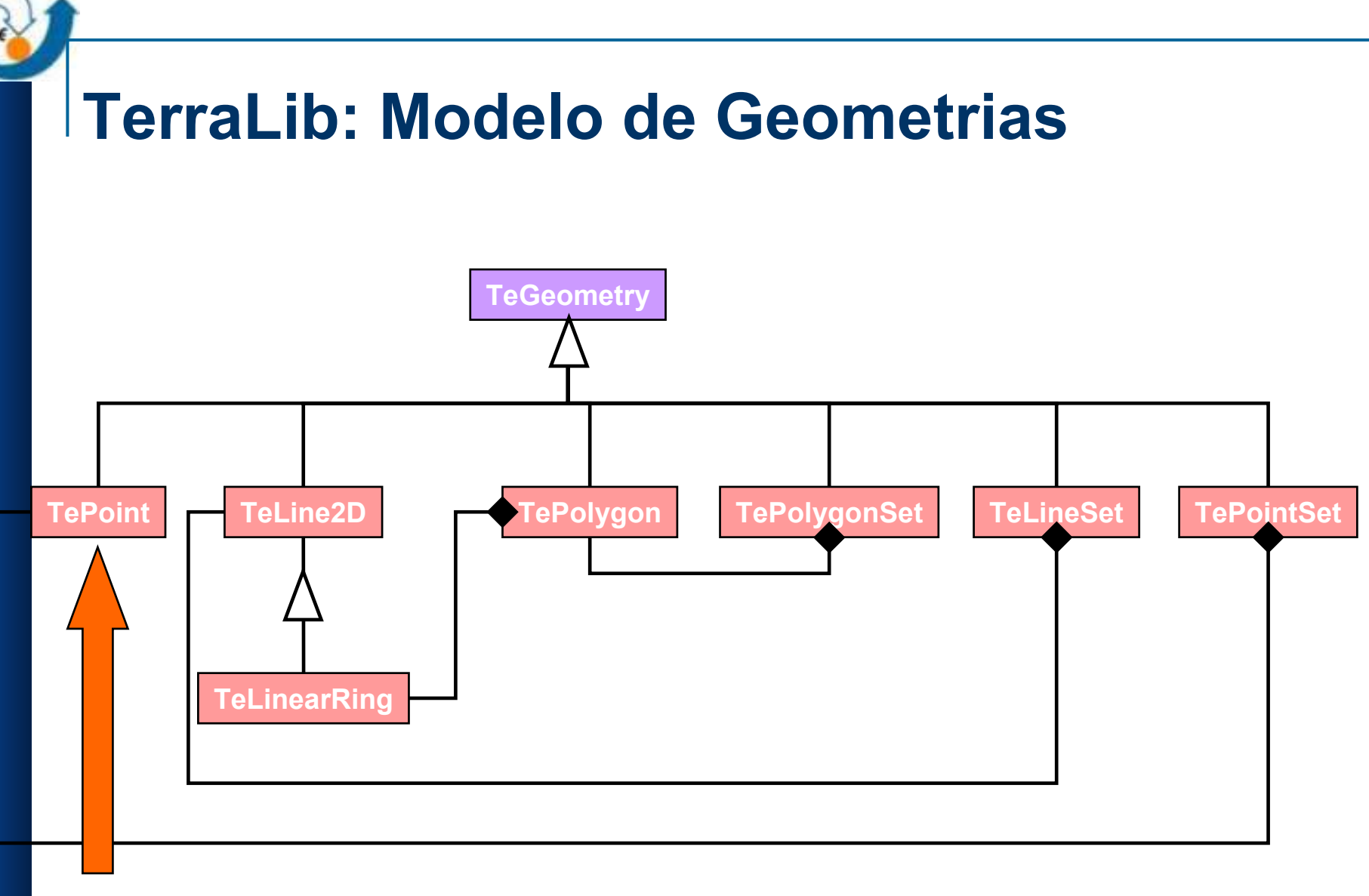

#### **TePoint** ≡ **Point**

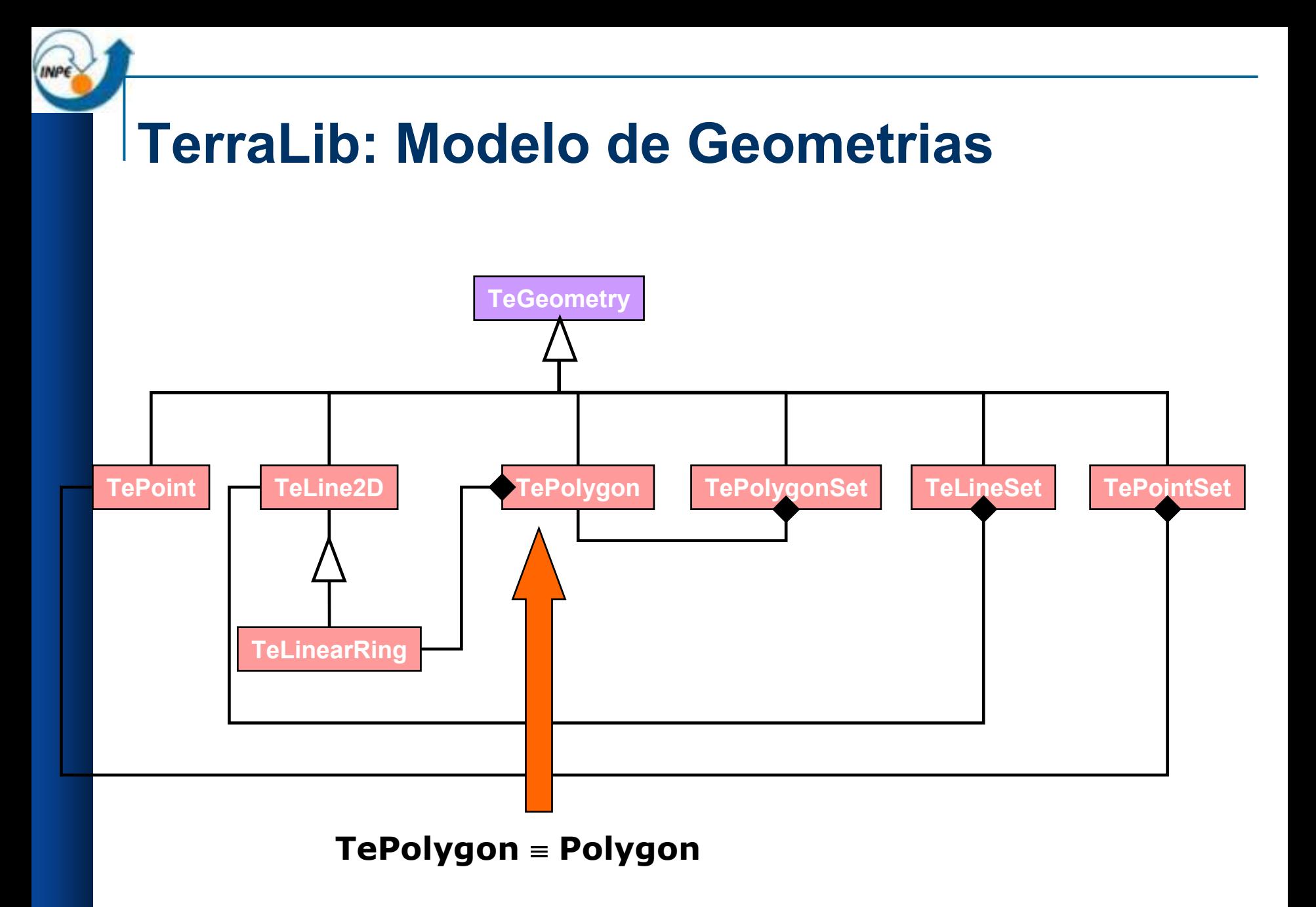

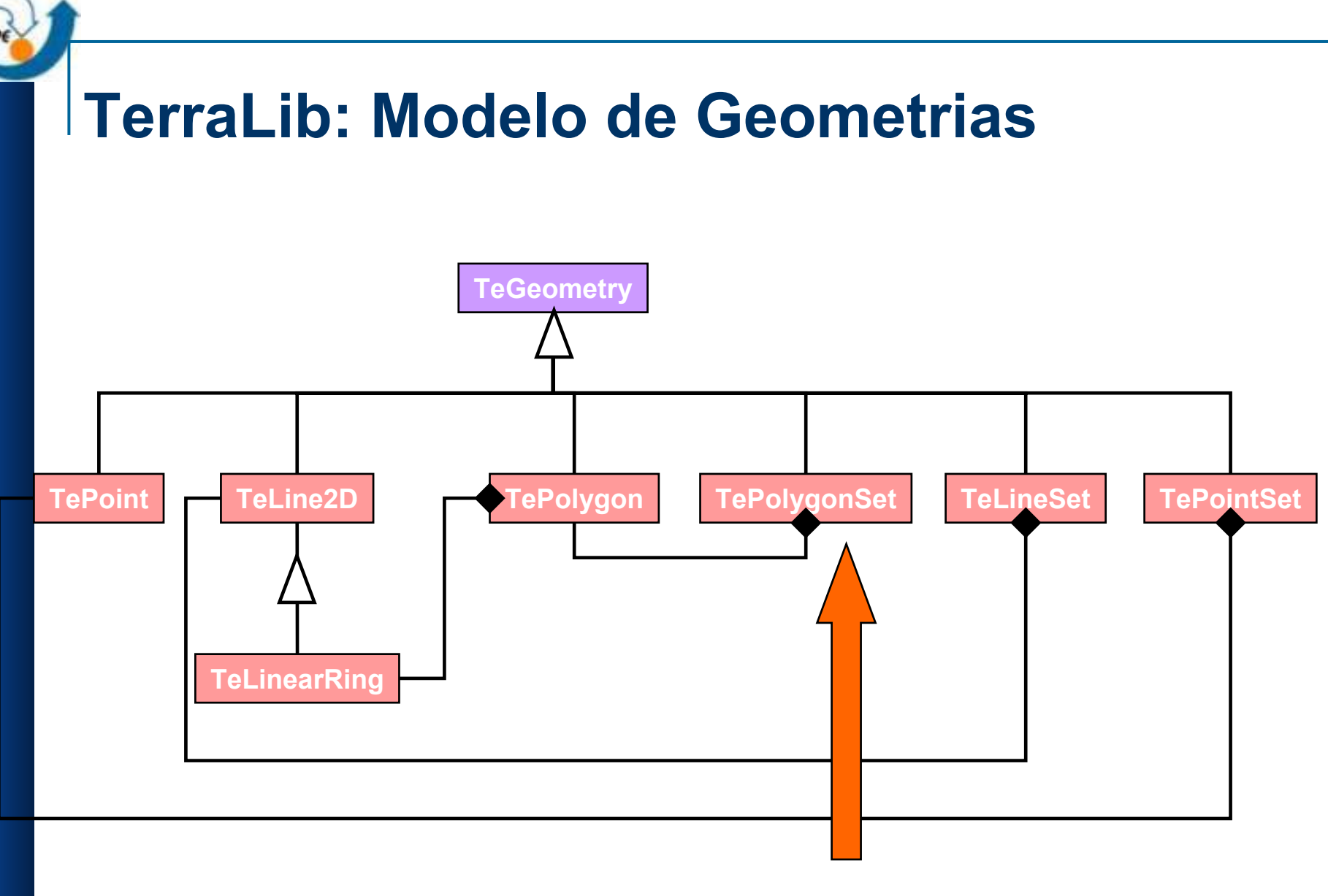

**TePolygonSet** <sup>≡</sup> **MultiPolygon ...**